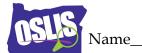

| Class  |  |
|--------|--|
| ( lace |  |
| Ciass  |  |

## **Advanced Searching - Review**

Advanced searching involves using more than one term to narrow or expand your results.

| 1.                                                                               | AND                                                                  |                                                               |
|----------------------------------------------------------------------------------|----------------------------------------------------------------------|---------------------------------------------------------------|
|                                                                                  | Using <b>and</b> between terms (pollution <b>AND</b> air):           | 4. NOT/Excluding terms                                        |
|                                                                                  | ☐ Gives you more results                                             | Why is using <b>not</b> between terms helpful to your search? |
|                                                                                  | ☐ Gives you fewer results                                            | ☐ It gives you more results                                   |
|                                                                                  | ☐ Has no effect                                                      | ☐ It eliminates words that might                              |
|                                                                                  | Why?                                                                 | interfere with your search                                    |
| 2.                                                                               | OR                                                                   | ☐ It gives you results from higher-<br>quality sources        |
|                                                                                  | Using <b>or</b> between terms (pollution <b>OR</b>                   | YOUR TURN                                                     |
|                                                                                  | smog):                                                               | What is your topic?                                           |
|                                                                                  | ☐ Gives you more results                                             | Tiet the title of one and occurs your design                  |
|                                                                                  | ☐ Gives you fewer results                                            | List the title of one good source you found.                  |
|                                                                                  | ☐ Has no effect                                                      |                                                               |
|                                                                                  | Why?                                                                 | What did you type in to find the source (the exact string)?   |
| 3.                                                                               | EXACT PHRASE                                                         |                                                               |
| What does putting quotations around your phrase/sentence do ("economic crisis")? |                                                                      | Why did you structure your search in that way?                |
|                                                                                  | ☐ Your results must have those terms in them somewhere               |                                                               |
|                                                                                  | ☐ You will increase your results                                     |                                                               |
|                                                                                  | ☐ The terms need to be found together at all times in the same order |                                                               |
| W                                                                                | hy is this helpful?                                                  |                                                               |